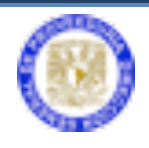

Sistema de Fotocopiado

# **MANUAL**

# **PARA EL**

# **SISTEMA DE FOTOCOPIADO**

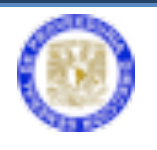

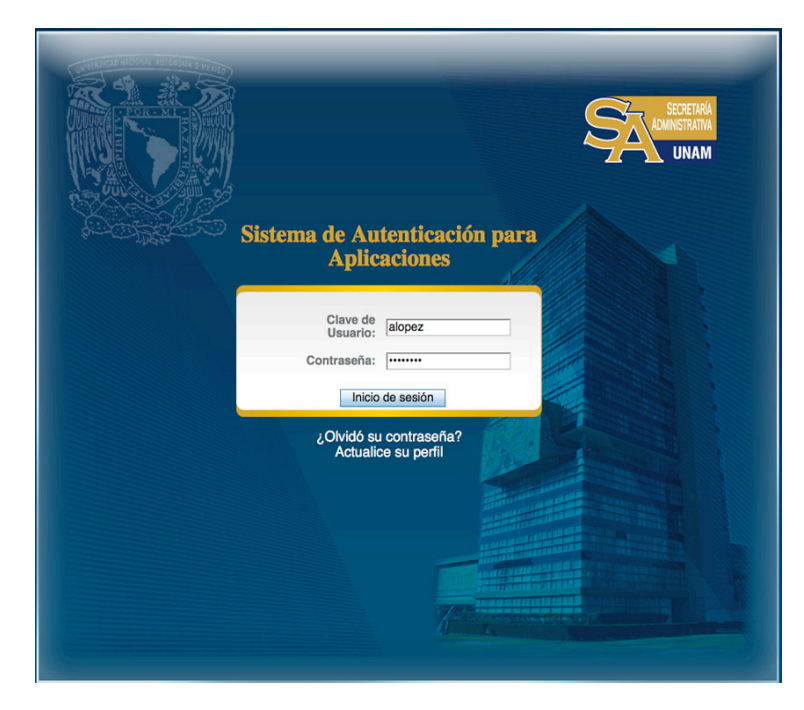

## Ingresar a la página http://**web.proveed.unam.mx**

Escriba la clave de usuario y contraseña para la autenticación de aplicaciones de la DGPr. y seleccionar el botón "**Sistema de fotocopiado**"

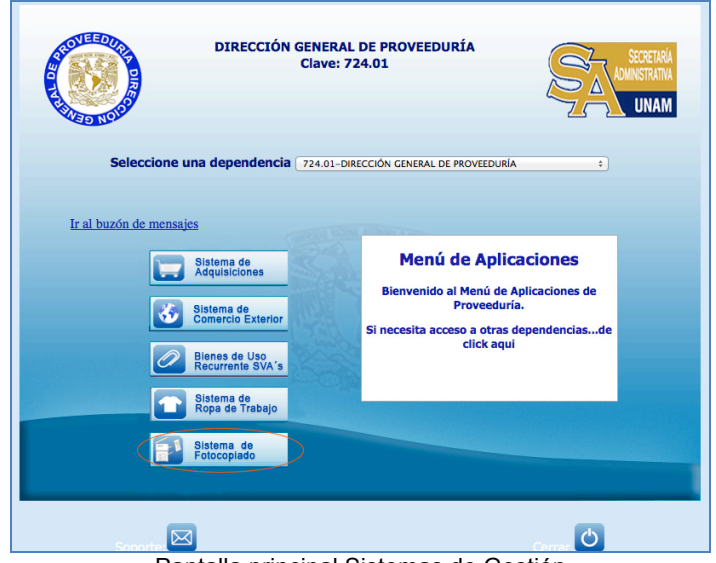

Pantalla principal Sistemas de Gestión

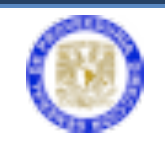

En esta pantalla deberá seleccionar "**listado equipos en la dependencia**" en donde usted podrá visualizar los equipos de acuerdo al contrato Servicio de Fotocopiado (Arrendamiento) y Propios instalados en su dependencia.

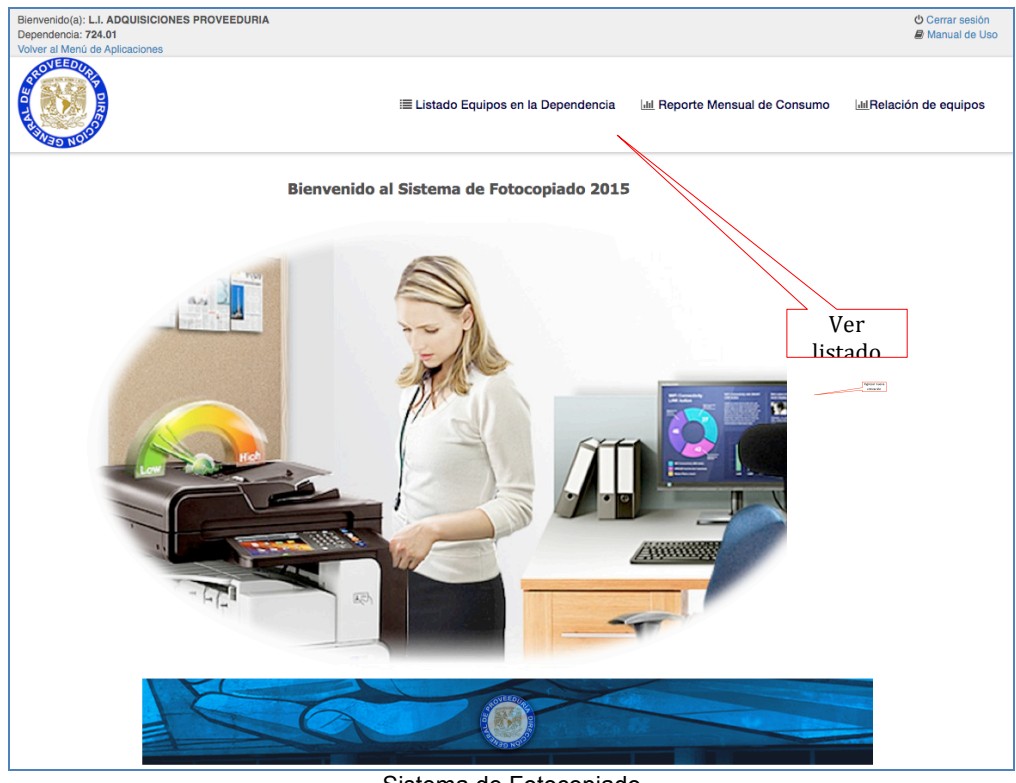

Sistema de Fotocopiado

Se muestra la información registrada de sus equipos: ubicación física, modelo, serie y número de inventario, entre otros.

#### **Ticket de Incidencia.**

Desde el "Listado de equipos en la dependencia" el responsable de fotocopiado podrá generar un ticket seleccionado el equipo y dando clic en la opción "Generar Ticket"

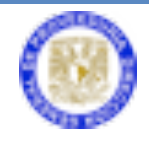

| #             | <b>Dependencia</b>                                   | <b>Situación</b>        |         | Proveedor                          |         | Modelo                 | <b>Serie</b>  | Inventario |                    | Ub. Física     | Campus<br><b>CU</b>   |
|---------------|------------------------------------------------------|-------------------------|---------|------------------------------------|---------|------------------------|---------------|------------|--------------------|----------------|-----------------------|
| 1.            | 724.01 DIRECCIÓN<br><b>GENERAL DE</b><br>PROVEEDURÍA | Servicio<br>Fotocopiado |         | ATENCIÓN CORPORATIVA<br>S.A de C.V |         | Mod.KONICA<br>$-BH751$ | A0PN011004994 |            |                    | PB             | $\sim$                |
| Tipo          | <b>Detailes</b>                                      |                         | Lectura | Anexos                             |         | <b>Ver Detailes</b>    | Consumibles   |            | PDF                |                | <b>Generar ticket</b> |
| 44273 Alta    | 2016-03-01 19:39:08                                  |                         | 533,134 | $1 - 4$                            |         | i sistemas             |               |            | <b>PDF</b>         |                |                       |
| 45440 Lectura | 2016-03-14 00:00:00                                  |                         | 541,576 | $12 +$                             |         | <b>D</b> perezc        |               |            | <b>PDF</b>         |                |                       |
| 47571 Lectura | 2016-04-11 00:00:00                                  |                         | 544.381 | $\bullet +$                        |         | <b>i</b> perezc        |               |            | <b>PDF</b>         |                |                       |
| 2.            | 724.01 DIRECCIÓN<br><b>GENERAL DE</b><br>PROVEEDURÍA | Servicio<br>Fotocopiado |         | ATENCIÓN CORPORATIVA<br>S.A de C.V |         | Mod.CANON<br>$-IR1025$ | DRL03644      |            |                    | <b>ALMACEN</b> | CU                    |
| Tipo          | <b>Detailes</b>                                      |                         |         |                                    | Lectura | Anexos                 | Ver Detailes  |            | Consumibles<br>PDF |                | <b>Generar ticket</b> |
| 1039 Alta     | 2014-06-30 23:59:59                                  |                         |         |                                    | 96,964  | $1$ A $+$              | i sistemas    |            | 靍<br>PDF           |                |                       |
| 4953 Lectura  | 2014-08-30 12:00:00                                  |                         |         |                                    | 98,566  | $1 - \frac{1}{2}$      | perezo        |            | 毳<br><b>PDF</b>    |                |                       |
|               |                                                      |                         |         |                                    |         |                        |               |            | 圚                  |                |                       |

Información de equipos arrendados

Seleccionar **Generar ticket** para capturar la incidencia del equipo, catalogar la incidencia y de ser necesario, complementar con una descripción la falla del equipo en el campo de "Observación".

| #             | <b>Dependencia</b><br>Situación                      |                         |         | Proveedor                          |         | Modelo                 | Serie               | Inventario  |            | Ub. Física | <b>Campus</b><br><b>CU</b> |  |
|---------------|------------------------------------------------------|-------------------------|---------|------------------------------------|---------|------------------------|---------------------|-------------|------------|------------|----------------------------|--|
| 1.            | 724.01 DIRECCIÓN<br><b>GENERAL DE</b><br>PROVEEDURÍA | Servicio<br>Fotocopiado |         | ATENCIÓN CORPORATIVA<br>S.A de C.V |         | Mod.KONICA<br>$-BH751$ | A0PN011004994       |             |            | PB         | $\sim$                     |  |
| Tipo          | <b>Detailes</b>                                      |                         | Lectura | Anexos                             |         | Ver Detailes           | Consumibles         |             | PDF        |            | <b>Generar ticket</b>      |  |
| 44273 Alta    | 2016-03-01 19:39:08                                  |                         | 533,134 | $10 +$                             |         | i sistemas             |                     |             | <b>PDF</b> |            |                            |  |
| 45440 Lectura | 2016-03-14 00:00:00                                  |                         | 541,576 | 1 四十                               |         | perezc                 |                     |             | <b>PDF</b> |            |                            |  |
| 47571 Lectura | 2016-04-11 00:00:00                                  |                         | 544,381 | $0 +$                              |         | perezc                 |                     |             | <b>PDF</b> |            |                            |  |
| 2.            | 724.01 DIRECCIÓN<br><b>GENERAL DE</b><br>PROVEEDURÍA | Servicio<br>Fotocopiado |         | ATENCIÓN CORPORATIVA<br>S.A de C.V |         | Mod.CANON<br>$-IR1025$ | DRL03644            |             |            | ALMACEN    | CU                         |  |
| Tipo          | <b>Detailes</b>                                      |                         |         |                                    | Lectura | Anexos                 | <b>Ver Detailes</b> | Consumibles | PDF        |            | <b>Generar ticket</b>      |  |
| 1039 Alta     | 2014-06-30 23:59:59                                  |                         |         |                                    | 96,964  | 1 四 中                  | i sistemas          |             | 靍<br>PDF   |            |                            |  |
| 4953 Lectura  | 2014-08-30 12:00:00                                  |                         |         | 98,566                             | 1 四 中   | perezc                 |                     | 靍<br>PDF    |            |            |                            |  |
| 6023 Lectura  | 2014-09-30 16:50:24                                  |                         |         |                                    | 99,351  | 1 四十                   | avilam              |             | 悉          |            |                            |  |

Información para el ticket

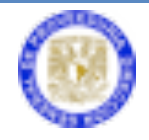

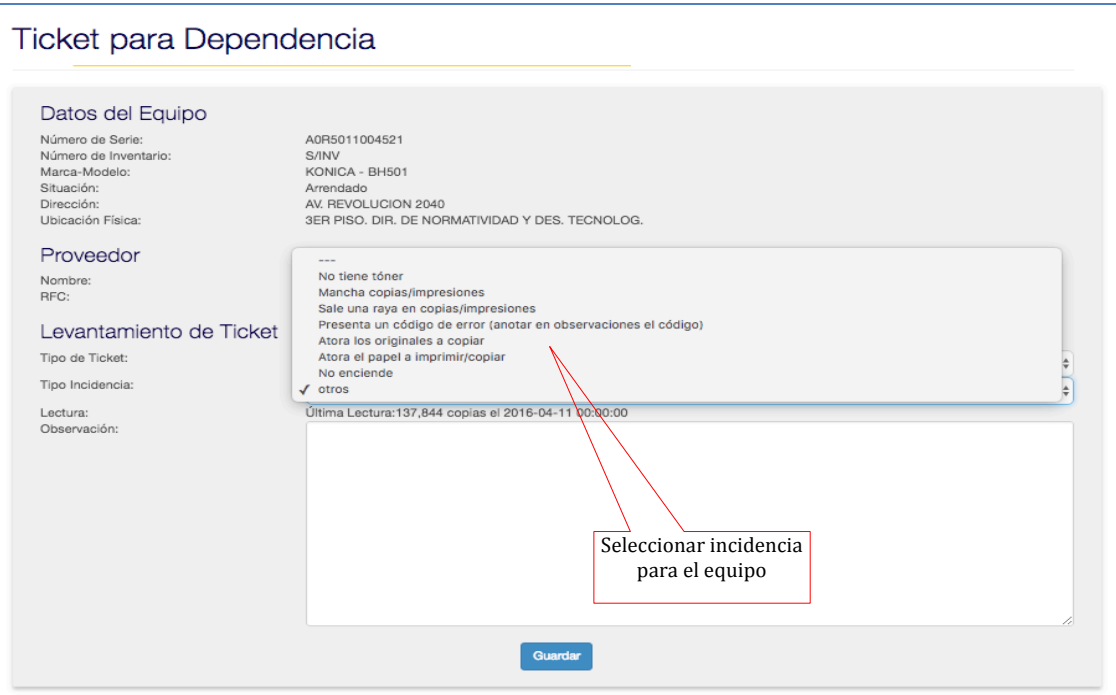

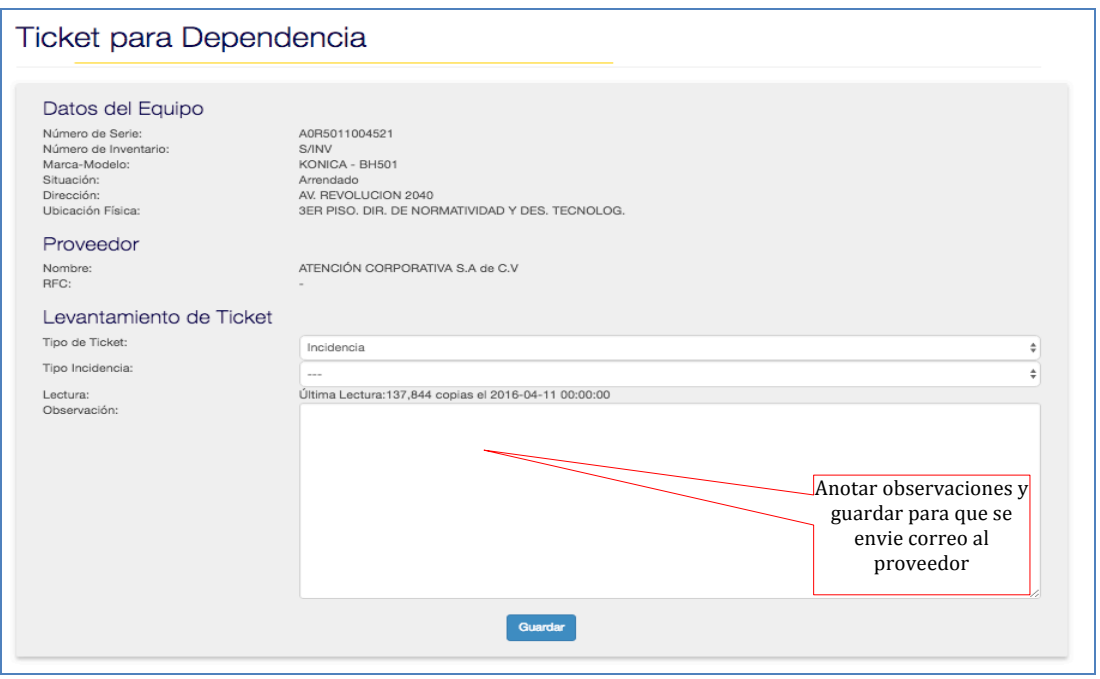

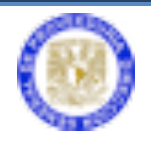

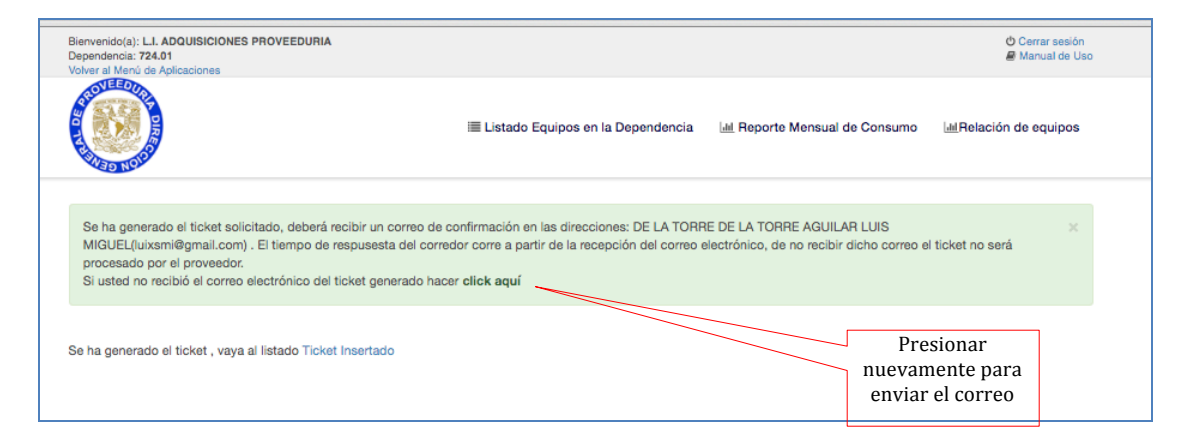

#### **Si no se recibe el correo electrónico se deberá presionar la opción para enviar nuevamente el correo, ya que de no ser recibido el proveedor no lo atenderá**.

El tiempo de atención de la incidencia corre a partir del momento en que se recibe el correo electrónico con la información de la incidencia.

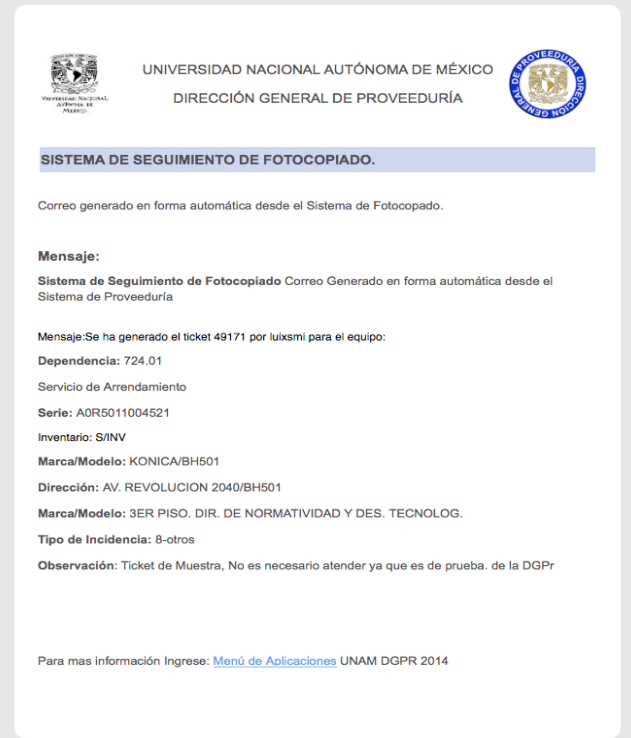

Correo electrónico que se debe recibir para verificar que fue registrada correctamente la incidencia.

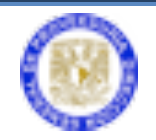

Al generar un ticket de incidencia se le da un número de folio con la fecha y hora en la que se hizo el reporte, y detalles de la misma.

Toda Incidencia generada enviará un correo electrónico que notifica al usuario de la dependencia, a la Dirección General de Proveeduría y al proveedor, por lo cual no es necesario levantar reporte vía telefónica.

Una vez guardada la información de la incidencia, regresar al "Listado de equipos en la dependencia" donde podrá visualizar el ticket generado.

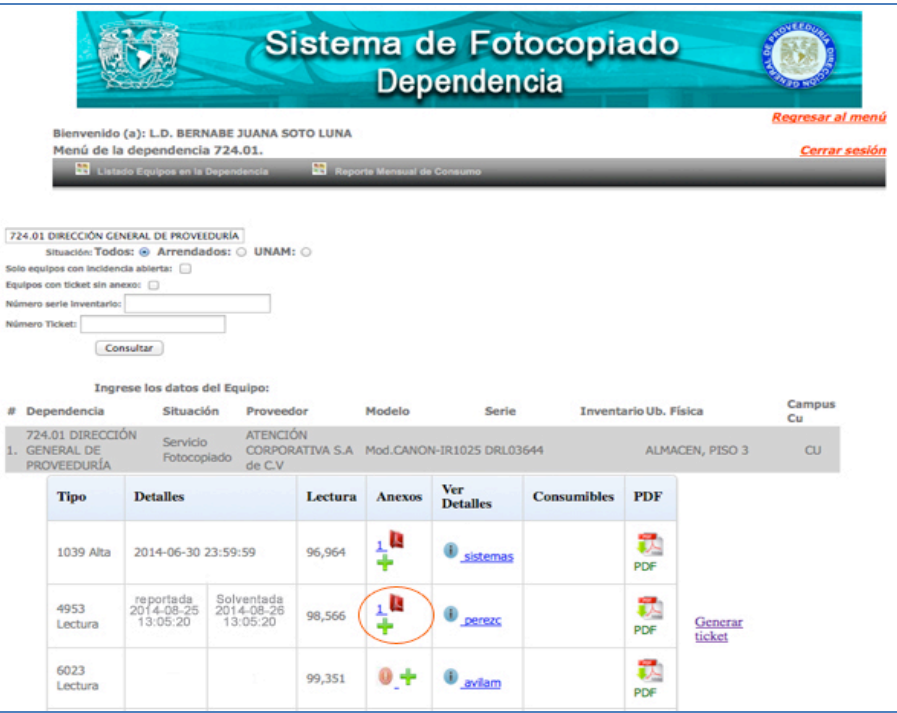

Información de equipos arrendados

Al encontrarse generado el ticket de la incidencia, el proveedor podrá visualizar la información y procederá a dar seguimiento.

El técnico deberá presentase a revisar y/o reparar el equipo, verificando su estado general y concluido el servicio de reparación, o mantenimiento recabará firma de conformidad para la reparación, o si fuera el caso para la entrega de conformidad de la incidencia solventada.

El proveedor anexará el seguimiento o resolución de la incidencia en un archivo pdf. al sistema.

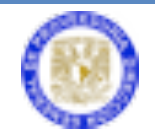

El usuario responsable de la dependencia podrá verificar esta información para firmar de enterado del seguimiento del equipo.

Lo anterior se deberá realizar para cada uno de los equipos de Servicio de Fotocopiado que requieran mantenimiento, revisión o reparación.

La información está disponible para la DG de Proveeduría, la dependencia solicitante, el proveedor y para cualquier aclaración pertinente sobre los equipos.

#### **Ticket de Toma de Lectura.**

El proveedor realizará mensualmente la toma de lectura de equipos que se encuentran en "Servicio de Fotocopiado" y deberá generar un ticket desde el sistema y cargará el soporte Documental firmado y validado por el responsable del equipo en la dependencia, quien debe verificar el contador del equipo.

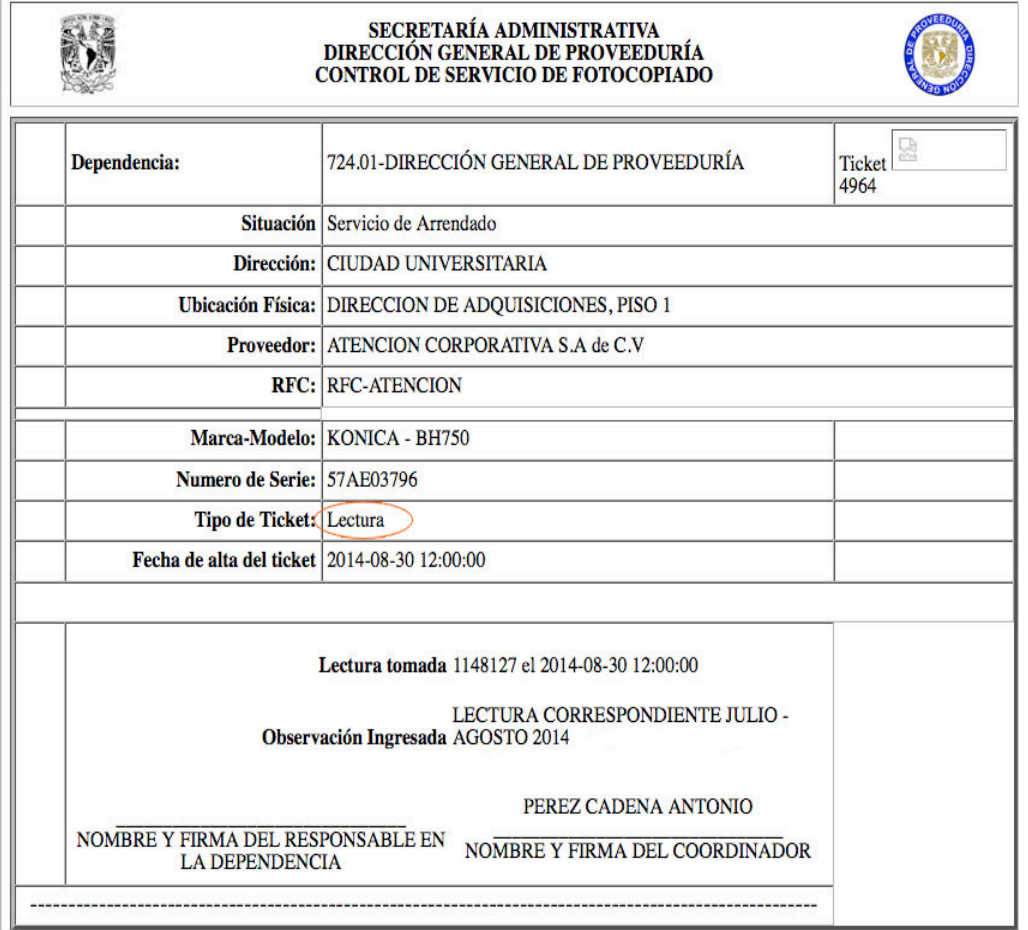

Ticket de lectura

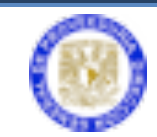

#### **Ticket de Mantenimiento.**

Es generado por el proveedor para reportar el mantenimiento mensual contratado para equipo propiedad de la UNAM.

El proveedor deberá presentar el formato de ticket con el responsable del equipo en la dependencia para sello y firma, mismo que será digitalizado y cargado al sistema por el proveedor.

|                                                            | SECRETARÍA ADMINISTRATIVA<br>DIRECCIÓN GENERAL DE PROVEEDURÍA<br><b>CONTROL DE SERVICIO DE FOTOCOPIADO</b>                           |                            |  |  |  |  |  |  |  |  |
|------------------------------------------------------------|----------------------------------------------------------------------------------------------------|----------------------------|--|--|--|--|--|--|--|--|
| Dependencia:                                               | 724.01-DIRECCIÓN GENERAL DE PROVEEDURÍA                                                                                              | 넓<br><b>Ticket</b><br>3991 |  |  |  |  |  |  |  |  |
|                                                            | Situación Servicio de Mantenimiento                                                                                                  |                            |  |  |  |  |  |  |  |  |
|                                                            | Dirección: CIUDAD UNIVERSITARIA                                                                                                    |                            |  |  |  |  |  |  |  |  |
|                                                            | Ubicación Física: DIR DE NORMATIVIDAD Y DESARROLLO, PISO 2                                                                           |                            |  |  |  |  |  |  |  |  |
|                                                            | <b>Proveedor:</b> ATENCION CORPORATIVA S.A de C.V<br><b>RFC: RFC-ATENCION</b>                                                        |                            |  |  |  |  |  |  |  |  |
|                                                            |                                                                                                    |                            |  |  |  |  |  |  |  |  |
|                                                            | Marca-Modelo: KONICA - BH163                                                                                                    |                            |  |  |  |  |  |  |  |  |
| Numero de Serie: 602600                                    |                                                                                                    |                            |  |  |  |  |  |  |  |  |
| Tipo de Ticket: Mantenimiento                              |                                                                                                    |                            |  |  |  |  |  |  |  |  |
| Fecha de alta del ticket   2014-08-31 12:00:00             |                                                                                                    |                            |  |  |  |  |  |  |  |  |
|                                                            | Tipo de Incidencia: 8-otros                                                                                                    |                            |  |  |  |  |  |  |  |  |
|                                                            | Lectura tomada No se reporto lectura<br>Observación Ingresada MANTENIMIENTO AGOSTO 2014 SERIE<br><b>LOREDO MEJIA CARLOS FERNANDO</b> |                            |  |  |  |  |  |  |  |  |
| NOMBRE Y FIRMA DEL RESPONSABLE EN<br><b>LA DEPENDENCIA</b> | NOMBRE Y FIRMA DEL COORDINADOR                                                                                                    |                            |  |  |  |  |  |  |  |  |
|                                                            |                                                                                                    |                            |  |  |  |  |  |  |  |  |

Ticket de mantenimiento

#### **Reporte mensual de consumo**.

Derivado de las lecturas que el proveedor recabe ya sea en los mantenimientos, incidencias o tomas de lectura estará disponible un reporte de consumo mensual para la dependencia.

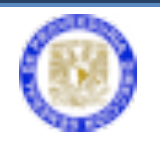

Se podrá filtrar por número de serie, tipo de contrato, Marca, y periodo determinado.

|                                                      | Menu de la dependencia.<br><b>New Article Equipos en la depe</b>                                             | Reporte Mensual de consumo                   |                |                 |            |                                          |                |                         |                 | Regresar al menú<br>Cerrar sesión |  |
|------------------------------------------------------|----------------------------------------------------------------------------------------------------|----------------------------------------------|----------------|-----------------|------------|------------------------------------------|----------------|-------------------------|-----------------|-----------------------------------|--|
|                                                      |                                                                                                    | Reporte toma de lectura de equipos.          |                |                 |            |                                          |                |                         |                 |                                   |  |
| Filtrado<br>Dependencia:<br>Sitaucion:<br>Serie:     | 724.01                                                                                                    | UNAM ⊙   Servicio de fotocopiado ⊙   Todos ⊙ |                |                 |            |                                          |                |                         |                 |                                   |  |
| Marca:                                               | 2014<br>$\div$ 07<br>$\hat{\cdot}$<br>Periodo Inicial:<br>$\div$ 07<br>$\div$<br>2014<br>final:<br>consultar |                                              |                |                 |            |                                          |                |                         |                 |                                   |  |
| Dependencia                                          | propio                                                                                                    | Proveedor                                    | Modelo         | serie           | inventario | <b>UbFisica</b>                          | CampusCu       | <b>Contador Inicial</b> | Final           | Consumo                           |  |
| 724.01 DIRECCIÓN<br><b>GENERAL DE</b><br>PROVEEDURÍA | Serv. fotocopiado                                                                                            | ATENCION CORPORATIVA S.A de C.V.             | Mod.-Sin Marca | <b>DRL03544</b> |            | ALMACEN, PISO 3                          | $\overline{1}$ | $\alpha$                | $\circ$         | $\alpha$                          |  |
| 724.01 DIRECCIÓN<br><b>GENERAL DE</b><br>PROVEEDURÍA | Serv. fotocopiado                                                                                            | ATENCION CORPORATIVA S.A de C.V.             | Mod.-Sin Marca | MQC04962        |            | DIR. DE COMERCIO EXTERIOR, PISO 2        | 1              | $\bullet$               | $\circ$         | $\bullet$                         |  |
| 724.01 DIRECCIÓN<br><b>GENERAL DE</b><br>PROVEEDURÍA | Propio                                                                                                    | ATENCION CORPORATIVA S.A de C.V.             | Mod.-Sin Marca | 602600          | 2267085    | DIR DE NORMATIVIDAD Y DESARROLLO, PISO 2 | 1              | $\mathbf 0$             | $\circ$         | $\circ$                           |  |
| 724.01 DIRECCIÓN<br><b>GENERAL DE</b><br>PROVEEDURÍA | Serv. fotocopiado                                                                                            | ATENCION CORPORATIVA S.A de C.V.             | Mod.-Sin Marca | A0R5011015600   |            | UNIDAD ADMINISTRATIVA, PISO 1            | $\mathbf{1}$   | $\circ$                 | $\mathbf 0$     | $\circ$                           |  |
| 724.01 DIRECCIÓN<br>GENERAL DE<br>PROVEEDURÍA        | Serv. fotocopiado                                                                                            | ATENCION CORPORATIVA S.A de C.V.             | Mod.-Sin Marca | A0R5011004467   |            | SERVICIOS GENERALES                      | $\overline{1}$ | $\mathbf 0$             | $\mathbf 0$     | $\mathbf 0$                       |  |
| 724.01 DIRECCIÓN<br>GENERAL DE<br>PROVEEDURÍA        | Serv. fotocopiado                                                                                            | ATENCION CORPORATIVA S.A de C.V.             | Mod.-Sin Marca | A0R5011004270   |            | DIRECCHN GENERAL, PISO 3                 |                | $\circ$                 | $\circ$         | $\circ$                           |  |
| 724.01 DIRECCIÓN<br><b>GENERAL DE</b><br>PROVEEDURÍA | Serv. fotocopiado                                                                                            | ATENCION CORPORATIVA S.A de C.V.             | Mod.-Sin Marca | 57AE03796       |            | DIRECCION DE ADQUISICIONES, PISO 1       | $\overline{1}$ | $\circ$                 | $\mathbf{0}$    | $\circ$                           |  |
| 724.01 DIRECCIÓN<br><b>GENERAL DE</b><br>PROVEEDURÍA | Serv. fotocopiado                                                                                            | ATENCION CORPORATIVA S.A de C.V              | Mod.-Sin Marca | 57AE00264       |            | SUBDIR, DE ALMACENES, PB                 |                | $\circ$                 | $\mathbf 0$     | $\circ$                           |  |
| 724.01 DIRECCIÓN<br><b>GENERAL DE</b><br>PROVEEDURÍA | Serv. fotocopiado                                                                                            | ATENCION CORPORATIVA S.A de C.V.             | Mod.-Sin Marca | 311709348       |            | <b>IMPRENTA, PB</b>                      | $\overline{1}$ | $\circ$                 | $\circ$         | $\circ$                           |  |
| 724.01 DIRECCIÓN<br><b>OENERAL DE</b><br>PROVEEDURÍA | Serv. fotocopiado                                                                                            | ATENCION CORPORATIVA S.A de C.V.             | Mod.-Sin Marca | SR001           |            | Ubicación en dependencia                 | 1              | $\circ$                 | $\circ$         | $\bullet$                         |  |
| 724.01 DIRECCIÓN<br>GENERAL DE<br>PROVEEDURÍA        | Propio                                                                                                    | ATENCION CORPORATIVA S.A de C.V.             | Mod.-Sin Marca | BAJA            | 1567133    | <b>IMPRENTA, PB</b>                      | $\overline{1}$ | $\circ$                 | $\circ$         | $\circ$                           |  |
| 724.01 DIRECCIÓN<br>GENERAL DE<br>PROVEEDURÍA        | Propio                                                                                                    | ATENCION CORPORATIVA S.A de C.V.             | Mod.-Sin Marca | BAJA            | 1737215    | <b>IMPRENTA, PB</b>                      | 1              | $\circ$                 | $\color{red} 0$ | $\circ$                           |  |
| Total                                                |                                                                                                    |                                              |                |                 |            |                                          |                |                         |                 | $\bf{0}$                          |  |

Reporte mensual

### **Ticket de Alta de Equipo.**

El Alta de equipos se gestiona a través de la Dirección General de Proveeduría en los siguientes supuestos.

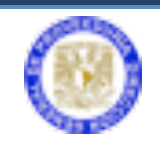

### **BAJA O SUSTITUCIÓN DE EQUIPOS DE FOTOCOPIADO PROPIEDAD DE ATENCION CORPORATIVA:**

Para poder dar de baja o sustituir algún equipo propiedad de Atención Corporativa se deben de considerar los siguientes aspectos:

- 1. Se puede dar de baja algún equipo sólo por presentar fallas continuas o porque el fabricante indique que para el modelo en cuestión ya no se fabricarán refacciones.
- 2. Se requiere que la Dependencia o Entidad solicitante envíe un oficio de solicitud de baja o sustitución del equipo a la Dirección General de Proveeduría, para ello será necesario anexar el Dictamen Técnico en papel membretado de Atención Corporativa en donde claramente se indiquen las causas que motivan la baja o sustitución del equipo y las características en que se demuestre que el equipo propuesto cumple o supera las especificaciones requeridas.
- 3. Dicho Dictamen deberá ser obligadamente sustentado.
- 4. La Dirección General de Proveeduría procederá a efectuar el ajuste correspondiente en el Sistema de Administración, de otra manera no se podrá sustituir equipo alguno.

### **BAJA DE EQUIPOS PROPIEDAD DE LA UNAM:**

Para poder dar de baja algún equipo propiedad de la UNAM se considerarán los siguientes puntos:

- 1. Se puede dar de baja algún equipo por obsolescencia o porque el fabricante indique que para el modelo en cuestión ya no se fabricarán refacciones.
- 2. Se requiere que la Dependencia o Entidad solicitante envíe un oficio de solicitud de baja del equipo a la Dirección General de Proveeduría, para ello será necesario anexar el Dictamen Técnico en papel membretado de Atención Corporativa en donde claramente se indiquen las causas que motivan la baja.

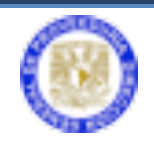

- 3. Dicho Dictamen deberá ser obligadamente sustentado con Carta del Fabricante de la Marca en el que determine y avale que ya no hay refacciones para el modelo en cuestión.
- 4. La Dirección General de Proveeduría procederá a efectuar el ajuste correspondiente en el Sistema de Administración, de otra manera no se podrá dar de baja el equipo.